#### Ingegneria del Software 20. Progetto di un alternatore

Dipartimento di Informatica Università di Pisa A.A. 2014/15

## caso d'uso

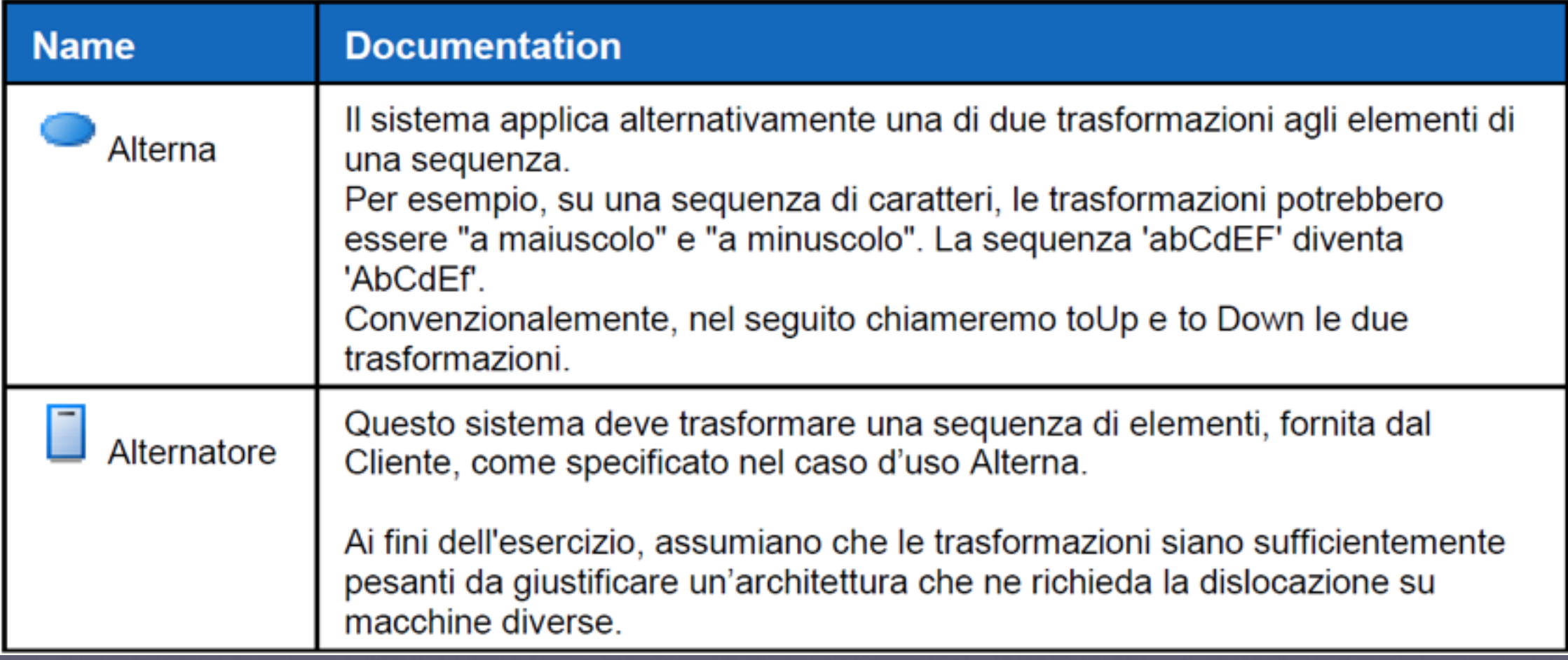

#### realizzazione

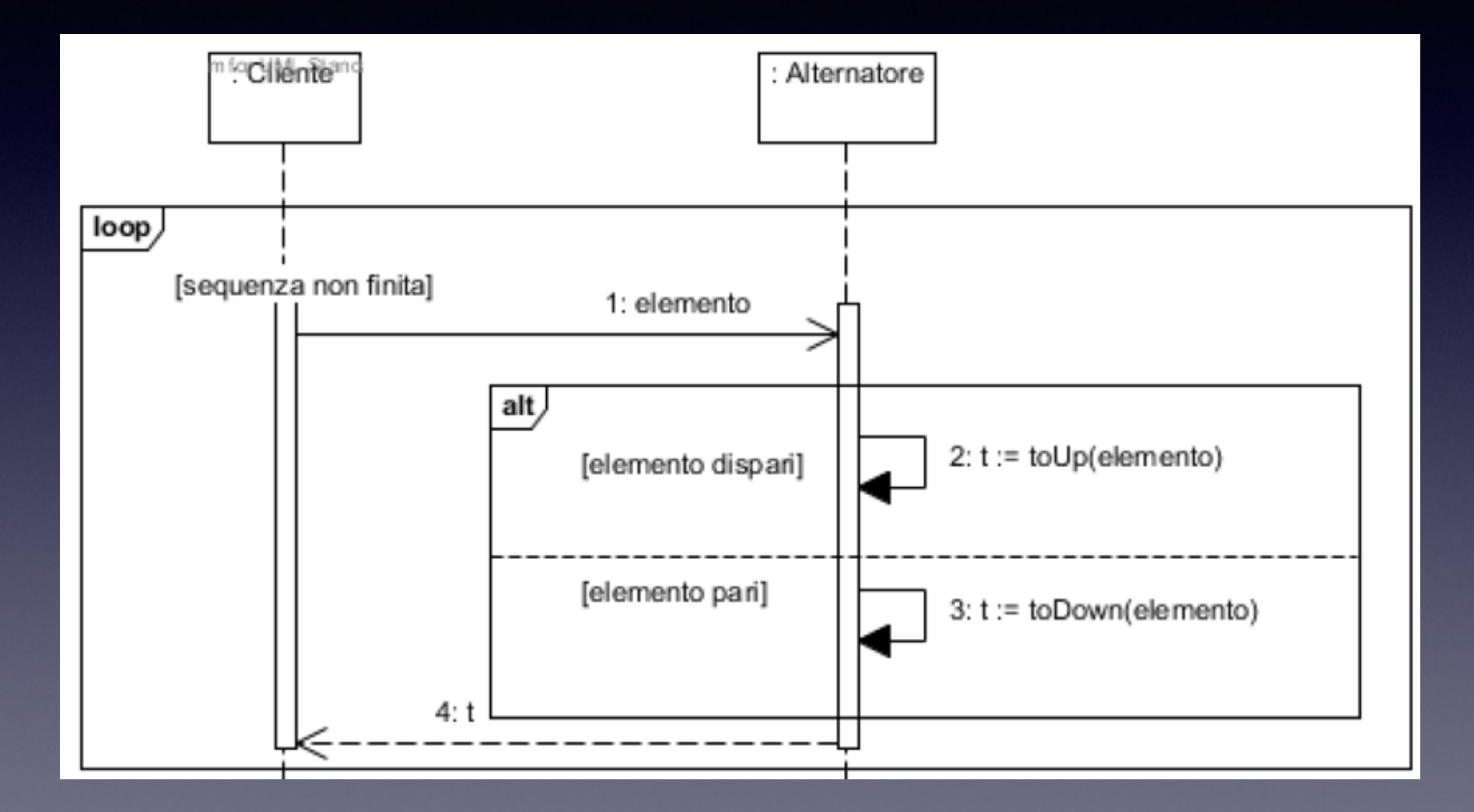

## vista C&C

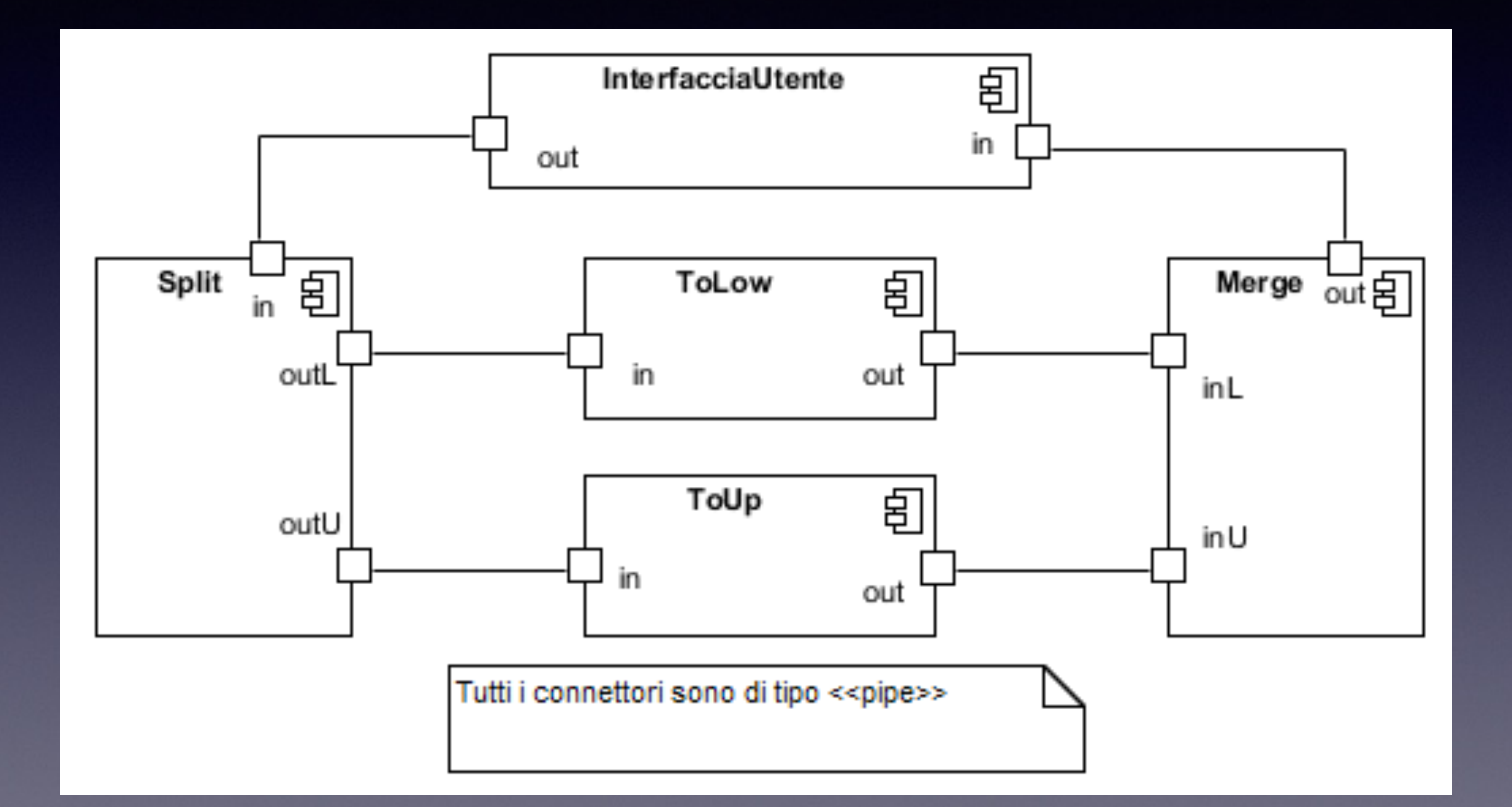

#### nuova realizzazione

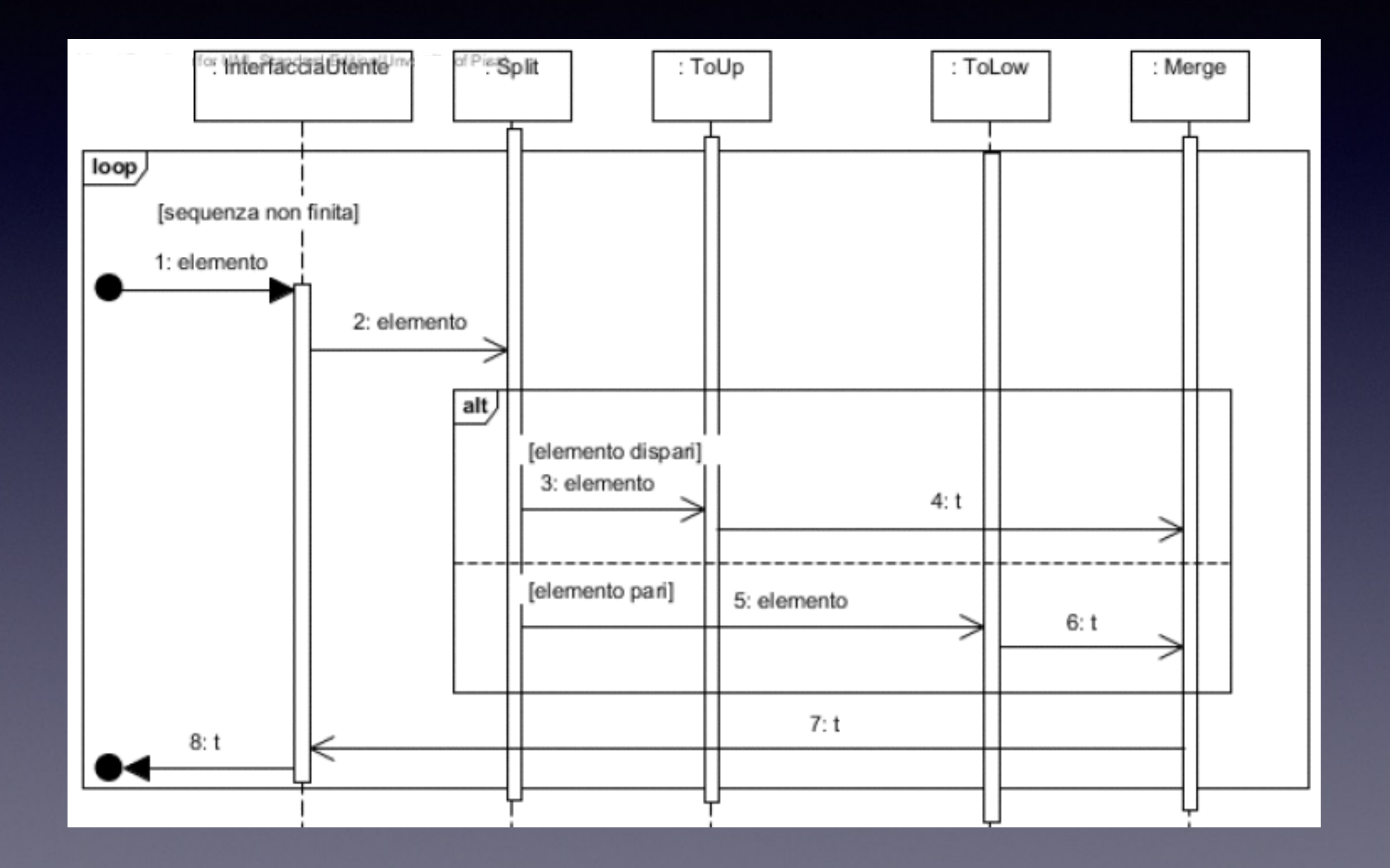

#### possibile dislocazione su lan

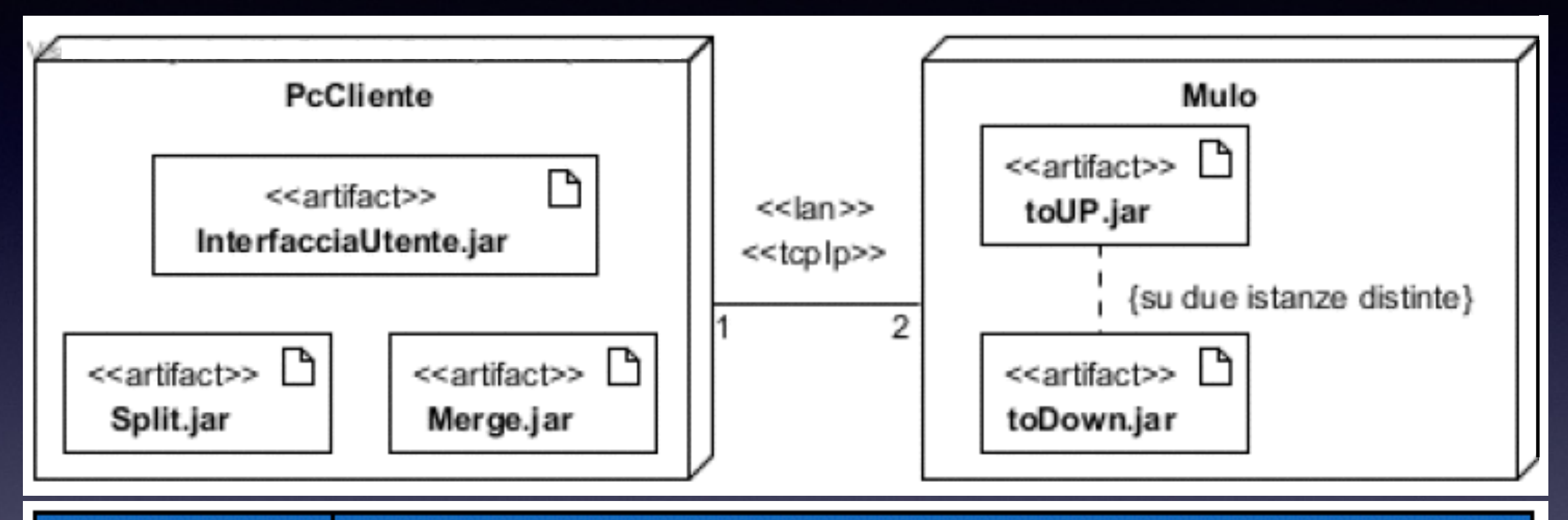

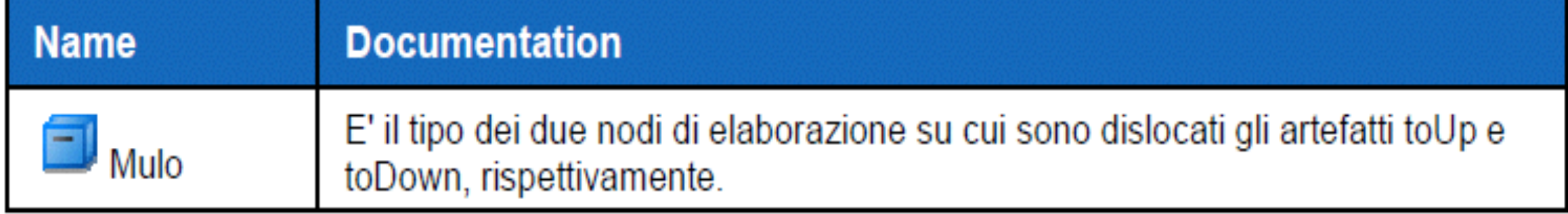

#### **Documentation**

Il collegamento tra il pcCliente e i due Muli deve offrire il protocollo tcp-ip, richiesto dalla realizzazione scelta delle pipe.

#### struttura documento di AS

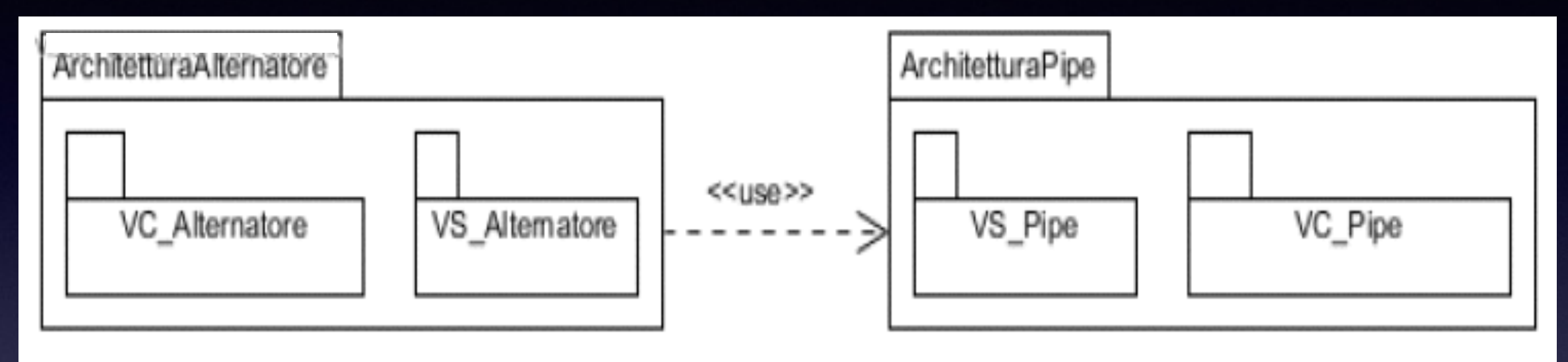

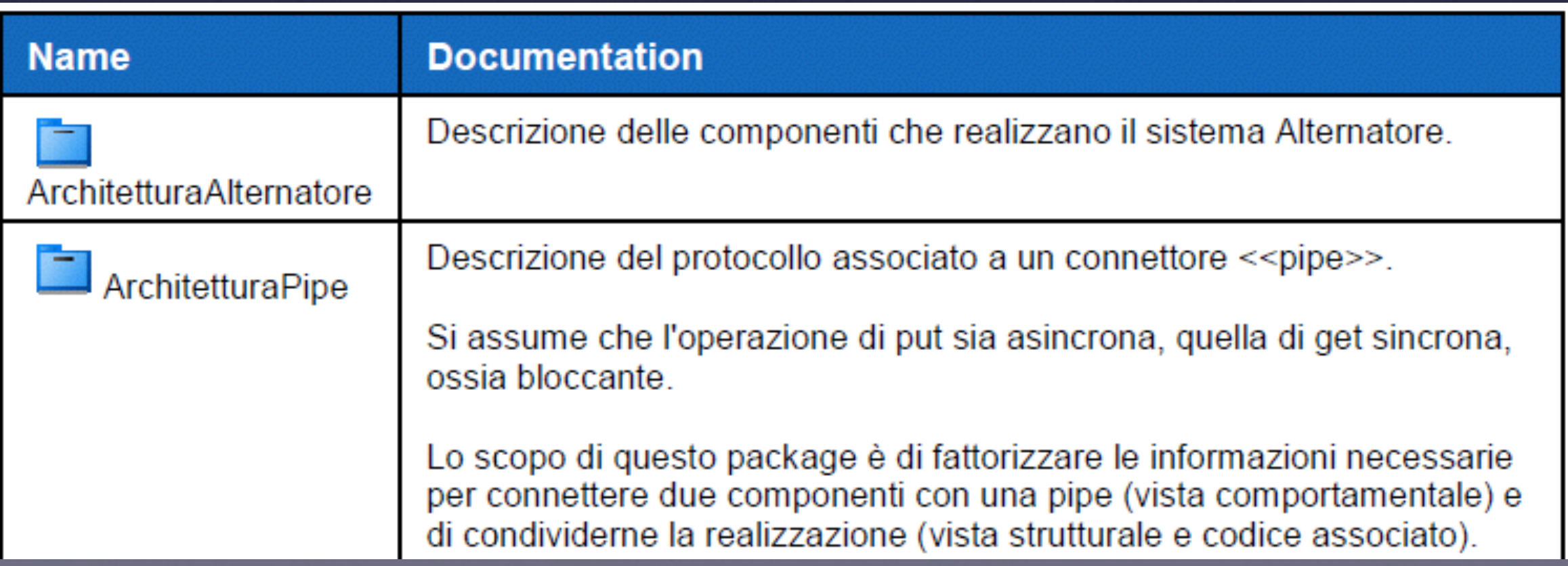

# pipe: contesto generico

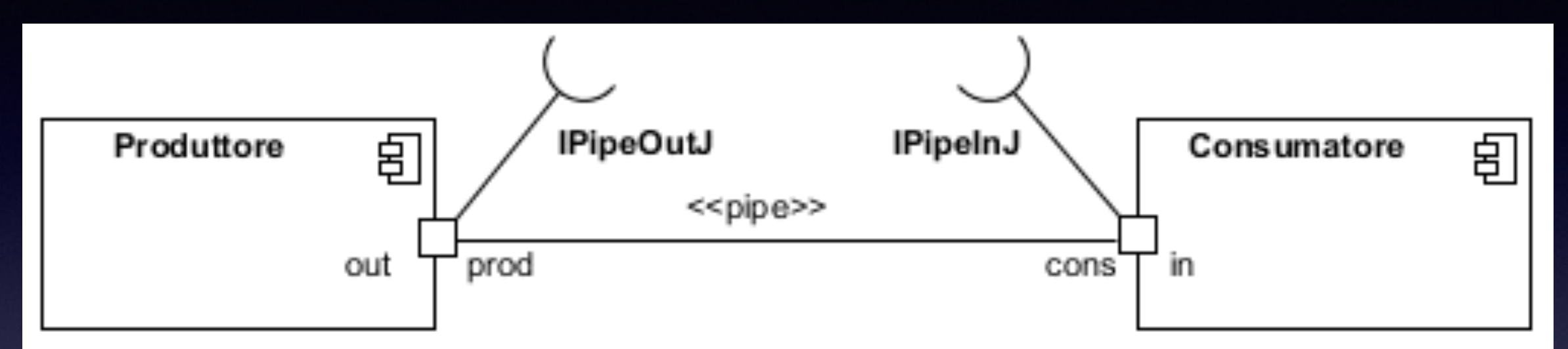

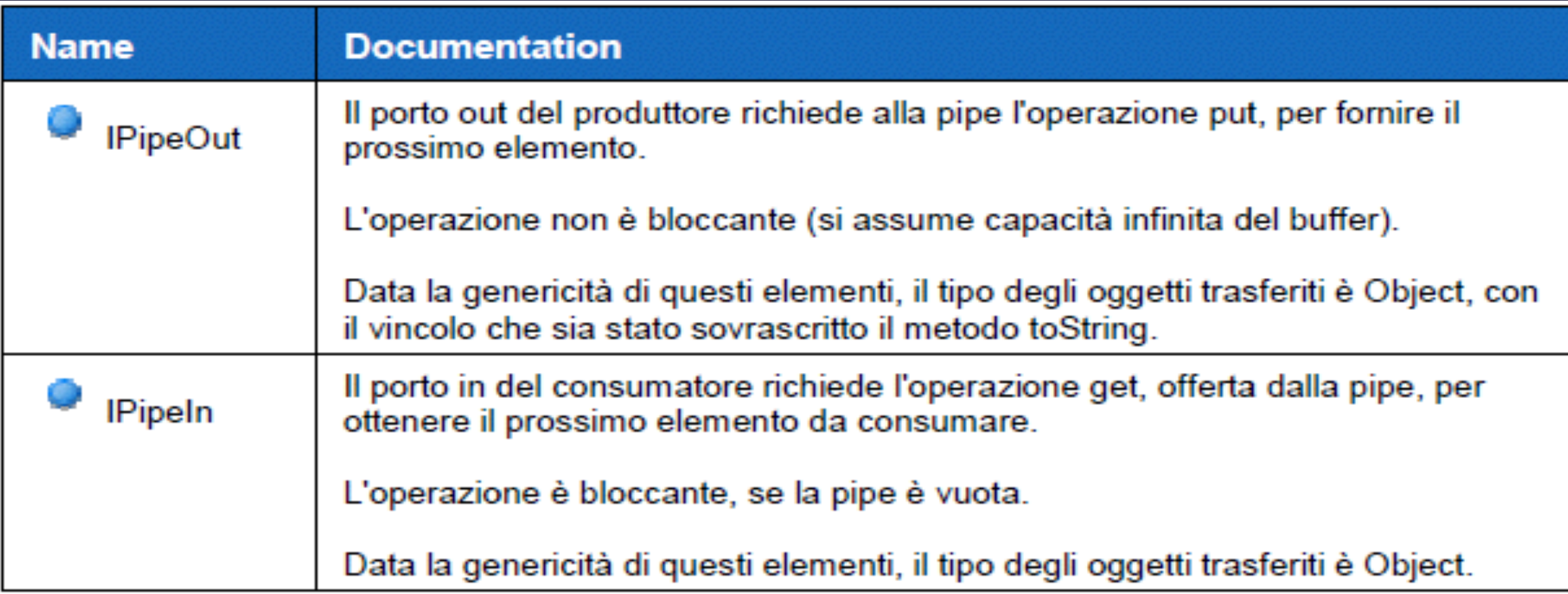

## pipe: interfacce generiche

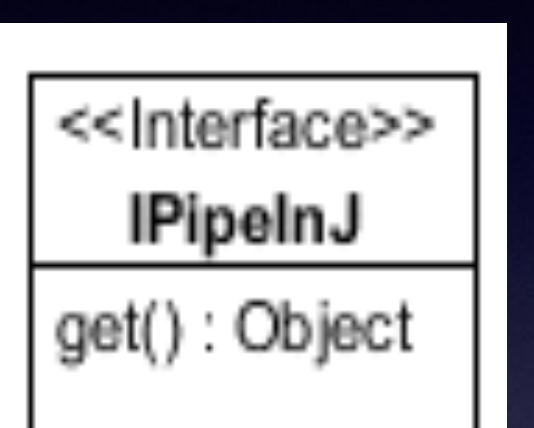

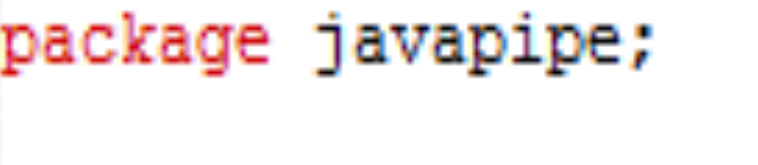

public interface IPipeInJ {

public Object get();

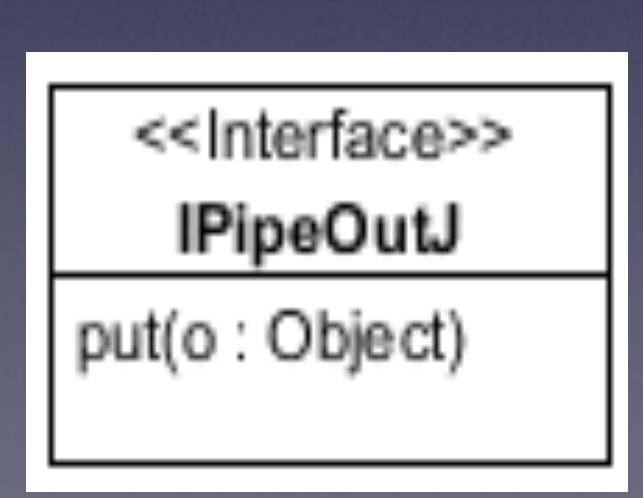

#### package javapipe;

public interface IPipeOutJ {

public void put (Object element);

## realizzazione pipe

#### • Utilizziamo

- *socket* da java.net
- *stream* da java.io
- Lo stream realizza
	- la coda
	- il blocco in assenza di dati in input
- Usiamo *Object* Stream
	- serializza gli oggetti di tipo *Serializable*
		- ad esempio String

## realizzazione IPipeOut

```
public class Prod implements IPipeOutJ {
    private ObjectOutputStream out;
    public Prod(String consAddress, int consPort) {
        try {
            Socket consSocket = new Socket (consAddress, consPort);
            OutputStream outS = consSocket.getOutputStream();
            ObjectOutputStream out = new ObjectOutputStream(outS);
        } catch (IOException e) {
            /** minima (pessima) gestione delle eccezioni */
            System.err.println("put failed.");
            System.exit(1);
```
## realizzazione *put*

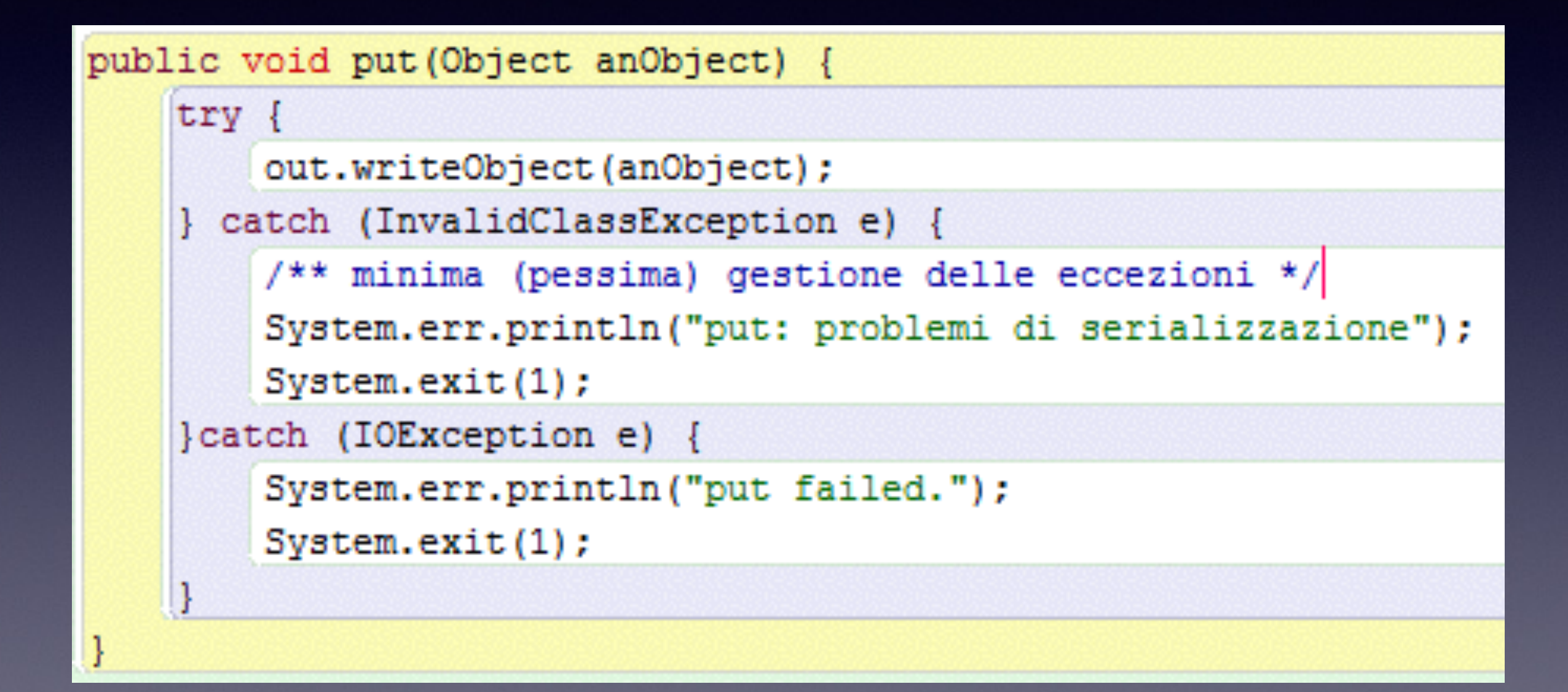

## realizzazione IPipeln

public class Cons implements IPipeInJ {

private ObjectInputStream in;

```
public Cons (Integer prodPort) {
```

```
try {
   ServerSocket prodSocket = new ServerSocket (prodPort);
   Socket consSocket = prodSocket. accept();
   in = new ObjectInputStream(consSocket.getInputStream());
} catch (IOException e) {
   /** minima (pessima) gestione delle eccezioni */
   System.err.println("Cons build failed");
   System.exit(1);
```
## realizzazione get

```
public Object get() {
   Object res = null;try {
       res = in.readObject();
   } catch (ClassNotFoundException e) {
       /** minima (pessima) gestione delle eccezioni */
       System.err.println("get: problemi di serializzazione");
       System.exit(1);
   } catch (IOException e) {
       System.err.println("get failed.");
       System.exit(1);
   return res;
```
# Split in dettaglio

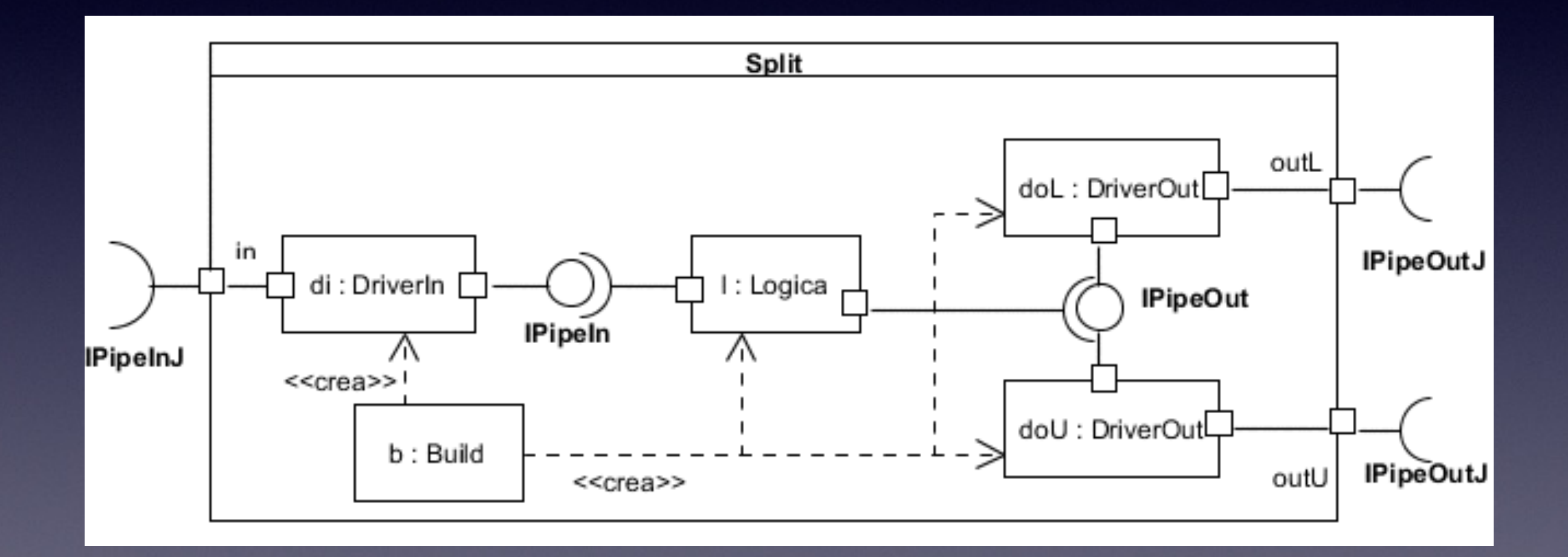

#### DriverIn

```
/**import javapipe.Cons; */
public class DriverIn implements IDriverIn {
```

```
javapipe.Cons in;
```

```
public DriverIn (String pp) {
```

```
Integer product = Integer.decode(pp);
```

```
in = new javapipe. Cons (prodPort);
```

```
public String get() {
```

```
return (String) in.get();
```
### DriverOut

```
public class DriverOut implements IDriverOut {
    javapipe. Prod out;
    /** @param address IP address of the consuming component
       * @param port port number of the above
       * @return a DriverOut connected to the out port
       * identified by the previous arguments
       \star /
    public DriverOut (String consAddress, String consPort) {
        out = new javapipe. Prod (consAddress, Integer. decode (consPort) ) ;
    public void put (String s) {
        out.put(s);
```
## Logica: struttura

```
package alternatore.split;
```

```
import alternatore.drivers.driverIn.IDriverIn;
import alternatore.drivers.driverOut.IDriverOut;
```

```
/** Realizza il comportamento di Split, usando tre driver dei porti.
\star/
```

```
class Logica {
```

```
private IDriverIn in:
private IDriverOut outL;
private IDriverOut outU;
```

```
Logica (IDriverIn in, IDriverOut outL, IDriverOut outU) {
```

```
this. in = in:
```

```
this.outL = outL;this.outU = outU;
```
# Logica: comportamento

```
/** minimo comportamento per la Logica
 \star/
void run() {
    while (true) {
        outL.put(in.get());
        outU.put(in.get());
    ŀ
```
#### costruzione di Split: supporto

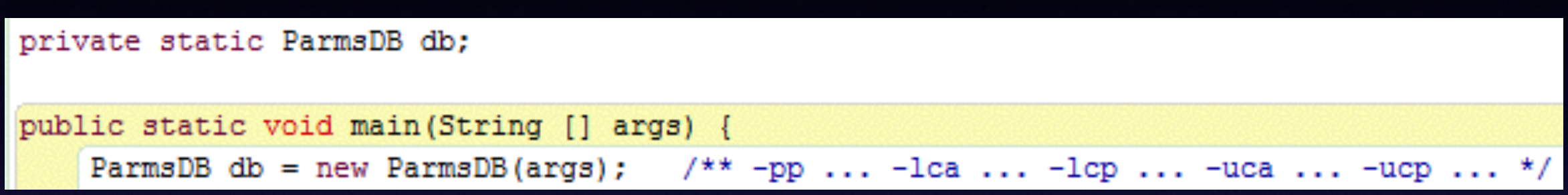

- Un oggetto ParmsDB è una tabella
	- costruita dalla riga di comando che attiva il main
	- <switch, valore>
	- per split, i dati sui porti
- get(sw) restituisce il valore associato a sw

## costruzione di Split

```
import util. ParmsDB;
public class Build {
    private static Logica logica;
    private static ParmsDB db;
    public static void main (String [] args) {
        ParmsDB db = new ParmsDB(args); /** -pp ... -lca ... -lcp ... -uca ... -ucp ... */
        build();
        logica.run();
```
## Build

```
private static void build() {
```

```
String ProducerPort = db.getPar("pp"); /** port to listen to producer */
IDriverIn in = new DriverIn (ProducerPort);
```

```
String LowConsumerAddress = db.getPar("lca"); /** low consumer address and port
String LowConsumerPort = db.getPar("lcp");IDriverOut outL = new DriverOut (LowConsumerAddress, LowConsumerPort);
```

```
String UpConsumerAddress = db.getPar("uca"); /** up consumer address and port */
String UpConsumerPort = db.getPar("ucp");IDriverOut outU = new DiriverOut(UpConsumerAddress, UpConsumerPort);
```

```
logica = new Logica(in,outL,outU);
```
#### vista strutturale

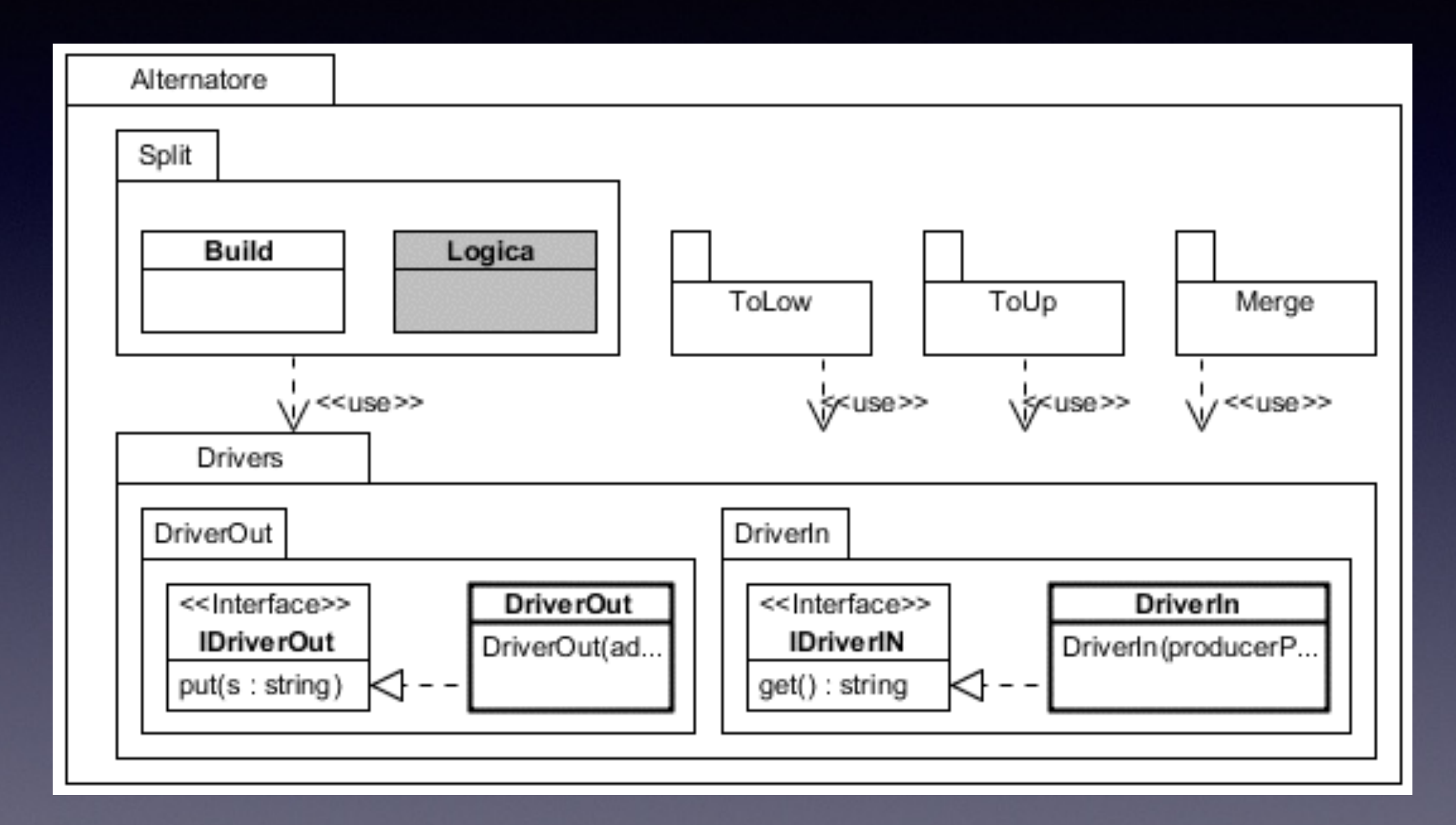

• grigio: modifiche al comportamento • bordo spesso: diversa impl. pipe

# vista globale

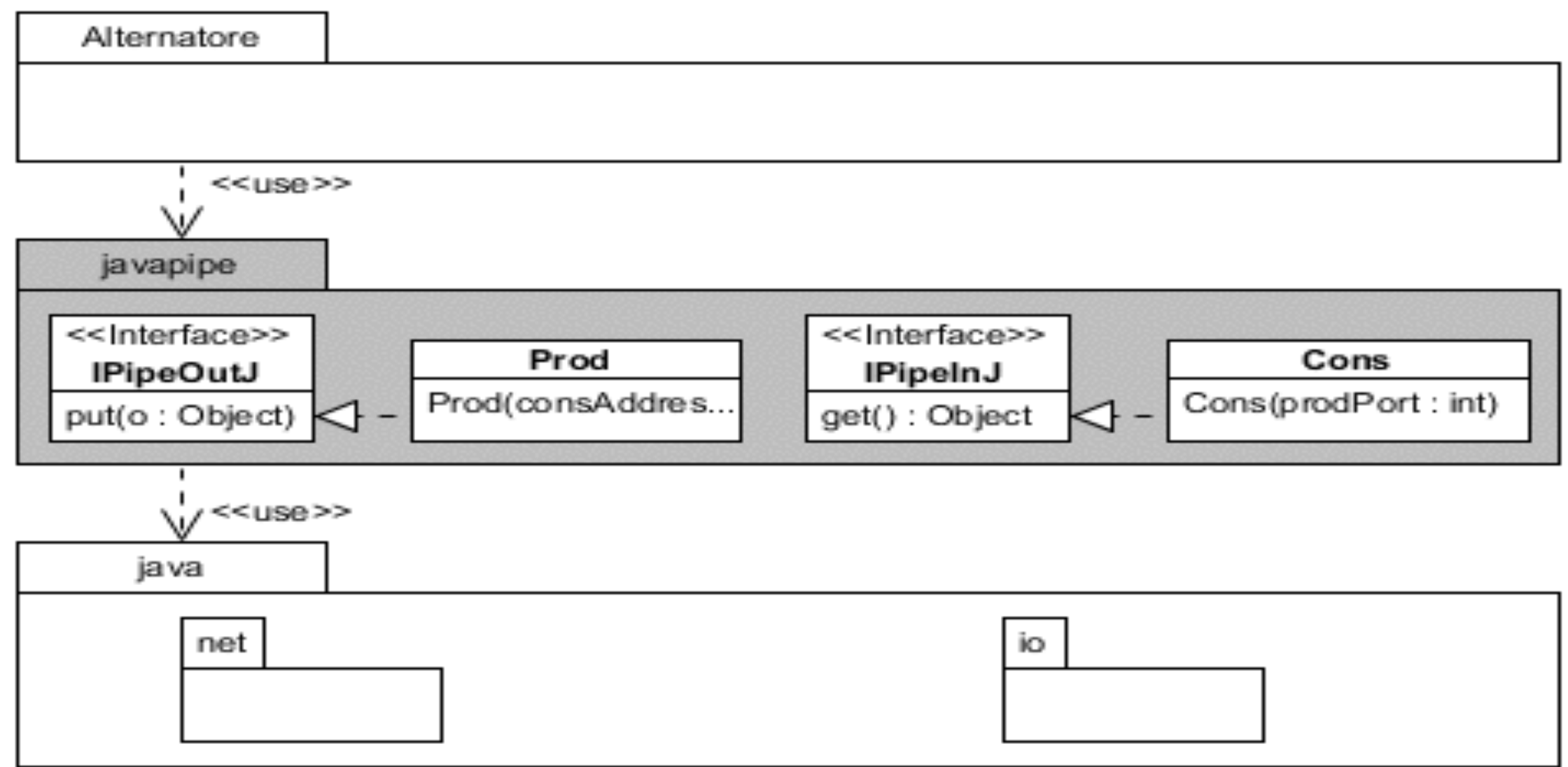

• grigio: responsabilità aziendale

#### dislocazione

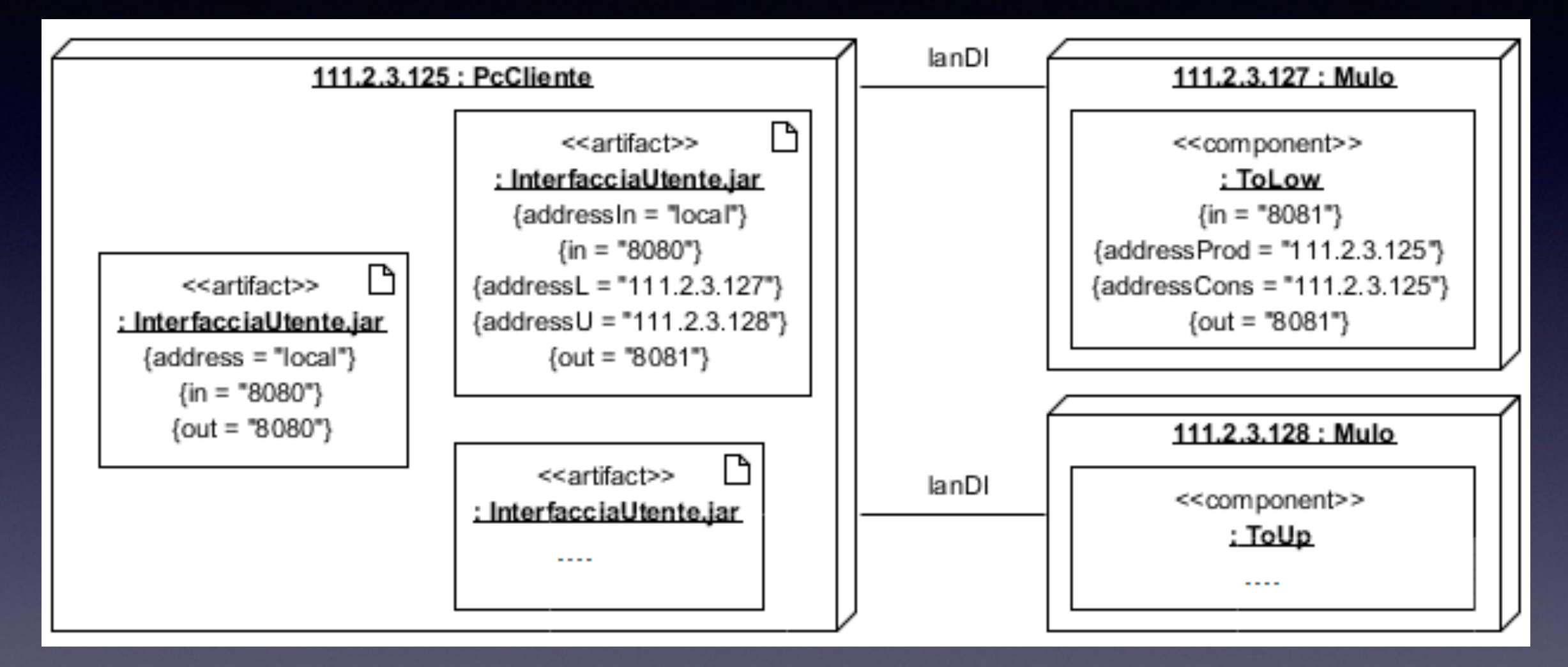

- Uno script di costruzione globale
	- lancia le componenti sulle macchine scelte